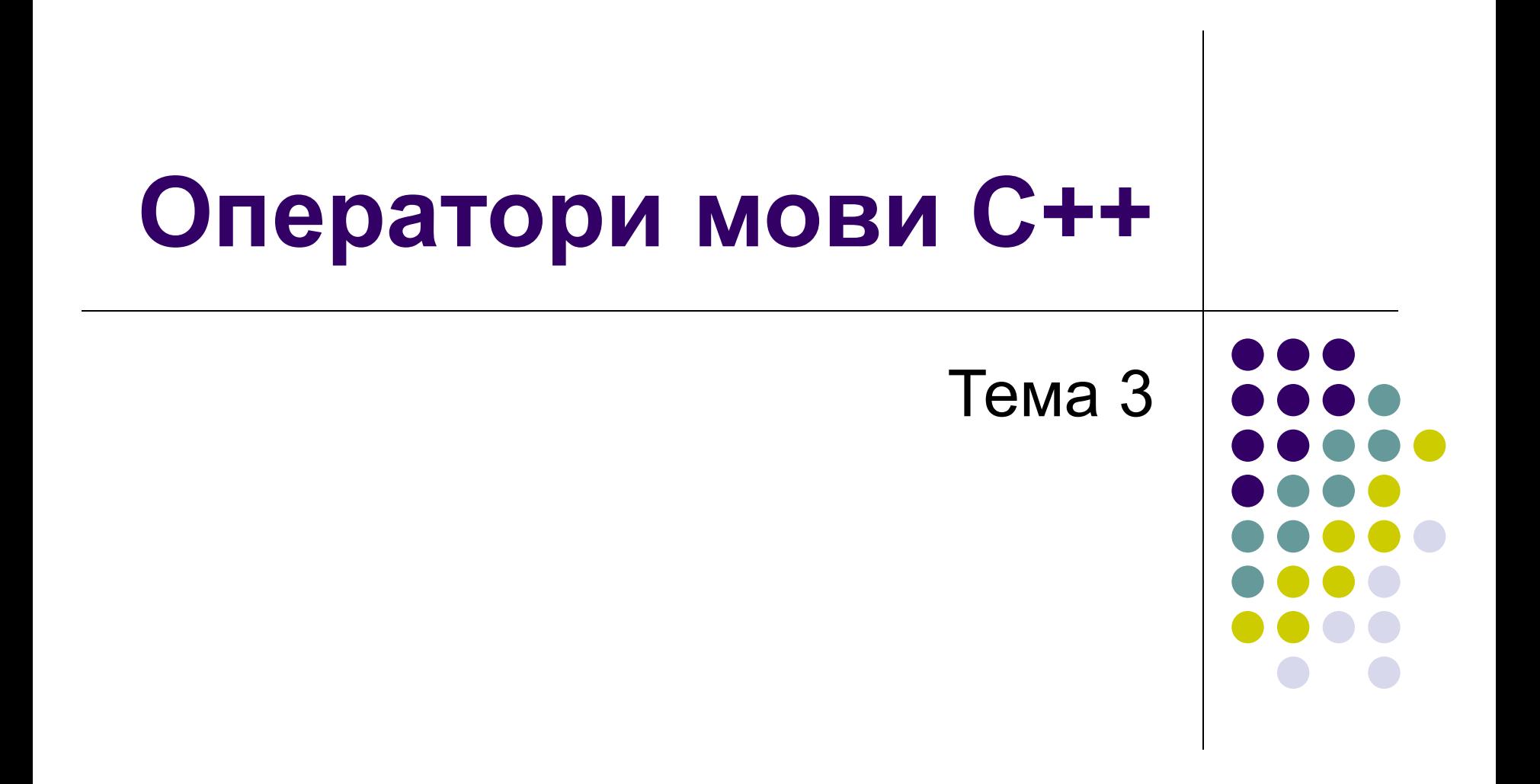

# **Оператори дії**

• Оператор-вираз

```
a = 1;
b = 3;
m = max(a, b);x + y - 12;
func(d, 12, x);
```
- Оператор оголошення імен int x; double f; const float  $pi = 3.1415$ ;
- Складений оператор  ${b = 3}$ ;
	- $m = max(a, b);$

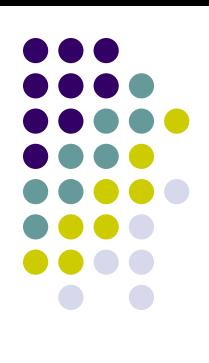

### **Оператори керування . Розгалуження**

• Умовний оператор

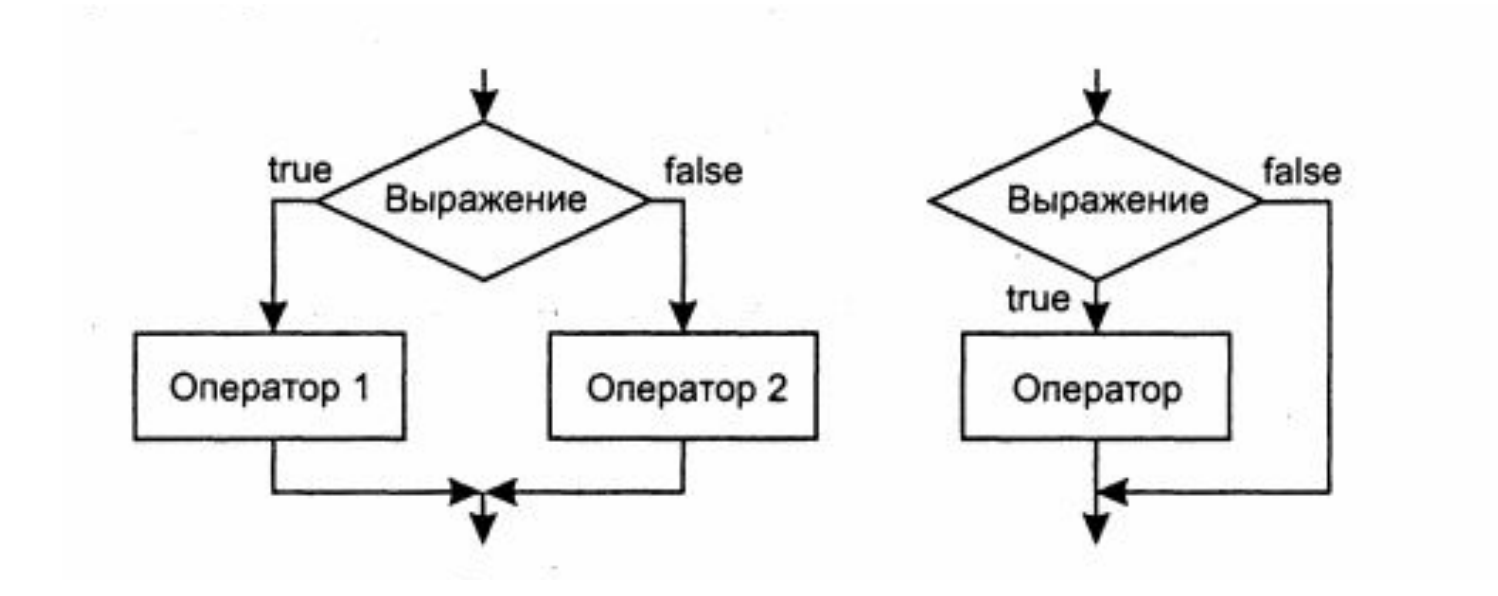

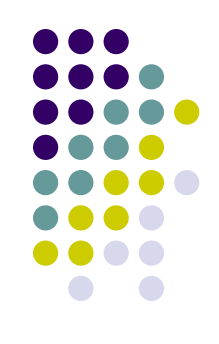

# **Оператори керування . Розгалуження**

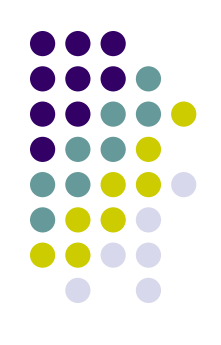

• Умовний оператор **if (умова) оператор1 else оператор2**  if  $(x > y)$  $a = x$ ; else  $a = y$ ; if  $(x < 0)$  $\{ x = -x;$ cout << "Змінити значення x на протилежне за знаком";}

$$
abs = x
$$

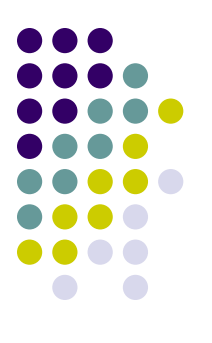

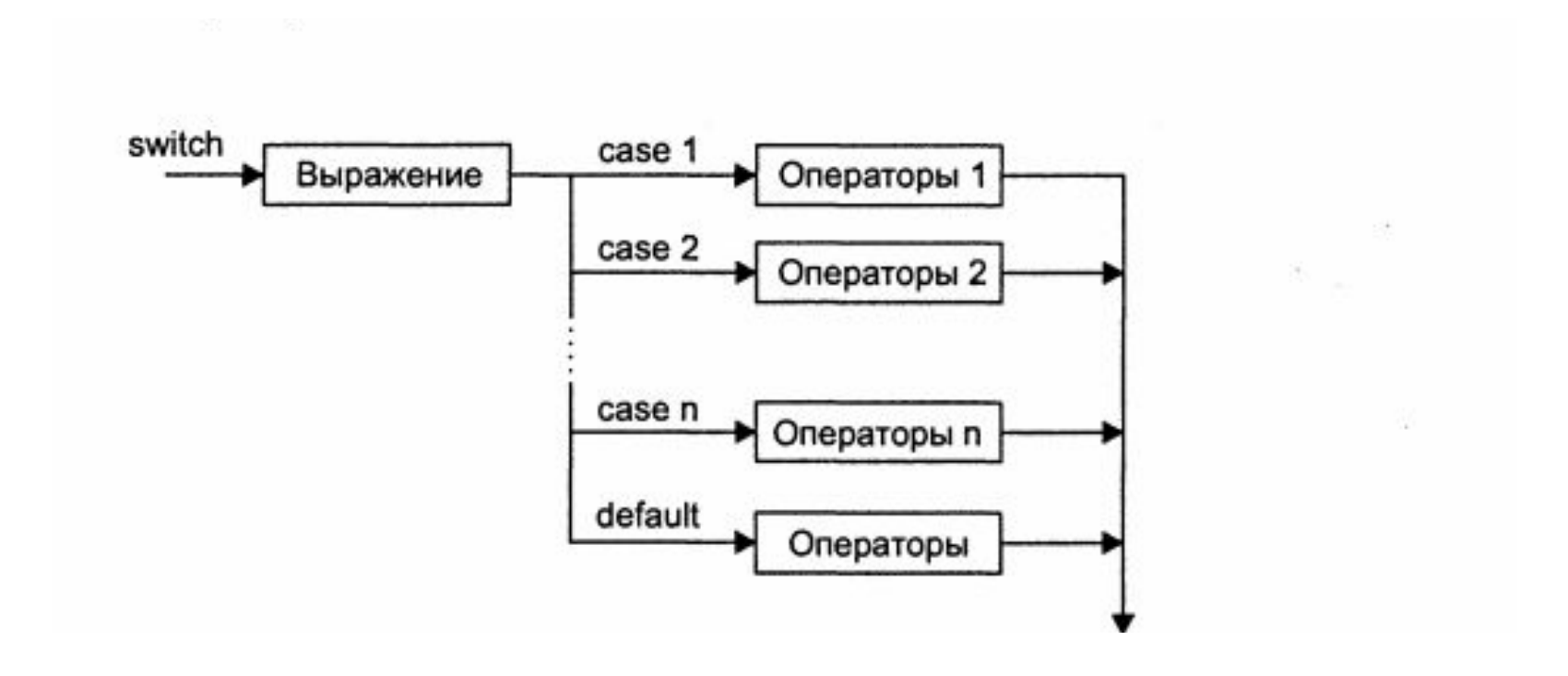

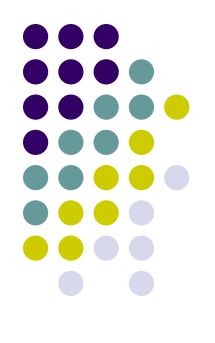

Синтаксис: **switch (вираз) { case c1\_1: <оператори\_1> break; ……………. case cn\_1: [case cn\_2: …] <оператори\_n> break; default: <оператори> break; }**

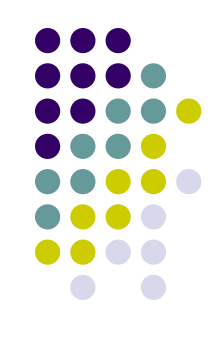

Правила запису:

- switch-вираз повинен мати значення, сумісне з цілим типом.
- Значення c i j у case-константах мають бути константами типу switch-виразу.
- саѕе-константи не можуть виражатись діапазоном.
- Оператори у case-частинах закінчуються оператором break, що забезпечує вихід із switch-блоку. Якщо break відсутній, то виконуються оператори наступної caseчастини.
- default-частина не є обов'язковою. Вона присутня, якщо перевіряються усі можливі значення switch-виразу. Якщо перевіряються окремі значення switchвиразу, то default-частина не указується. default-частина може розміщуватись у довільній частині switch-блоку.
- Фігурні дужки у case-частині не обов'язкові.

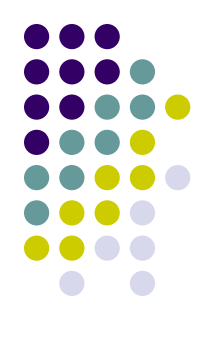

• Приклад: **switch** (code) {**case** 0: cout  $<<$  "код нуль";  $x = x + 1$ ; break; **case** 1 : cout  $<<$  "код один";  $y = y + 1$ ; break; **case** 2: cout  $<<$  "код два";  $z = z + 1$ ; break; **default**: cout << "Значення не оброблється ";}

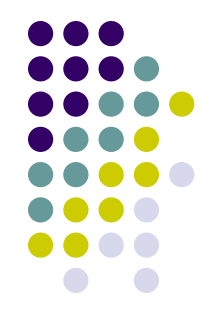

• Цикл з параметром **for (ініц. парам.; умова продовж.; зміна парам.) тіло циклу** 

 int sum = 0; int i; sum = i = 1; int sum = 0;for (int i = 1; i <= 100; i = i+1) for (i = 1; i <= 100; i = i + 1) sum = sum + i;

for(printf("Введіть число! \n"); num != 6; )  $\frac{1}{2}$  sum  $\frac{1}{2}$  is  $\frac{1}{2}$  in  $\frac{1}{2}$  in  $\frac{1}{2}$  is  $\frac{1}{2}$  in  $\frac{1}{2}$  in  $\frac{1}{2}$  is  $\frac{1}{2}$  in  $\frac{1}{2}$  in  $\frac{1}{2}$  is  $\frac{1}{2}$  in  $\frac{1}{2}$  is  $\frac{1}{2}$  is  $\frac{1}{2}$  is  $\frac{1}{2}$  is  $\frac{1}{2}$  is  $\lim_{t \to \infty}$ ,  $\lim_{t \to \infty}$  $\overline{n}$ scanf("%d",&num);

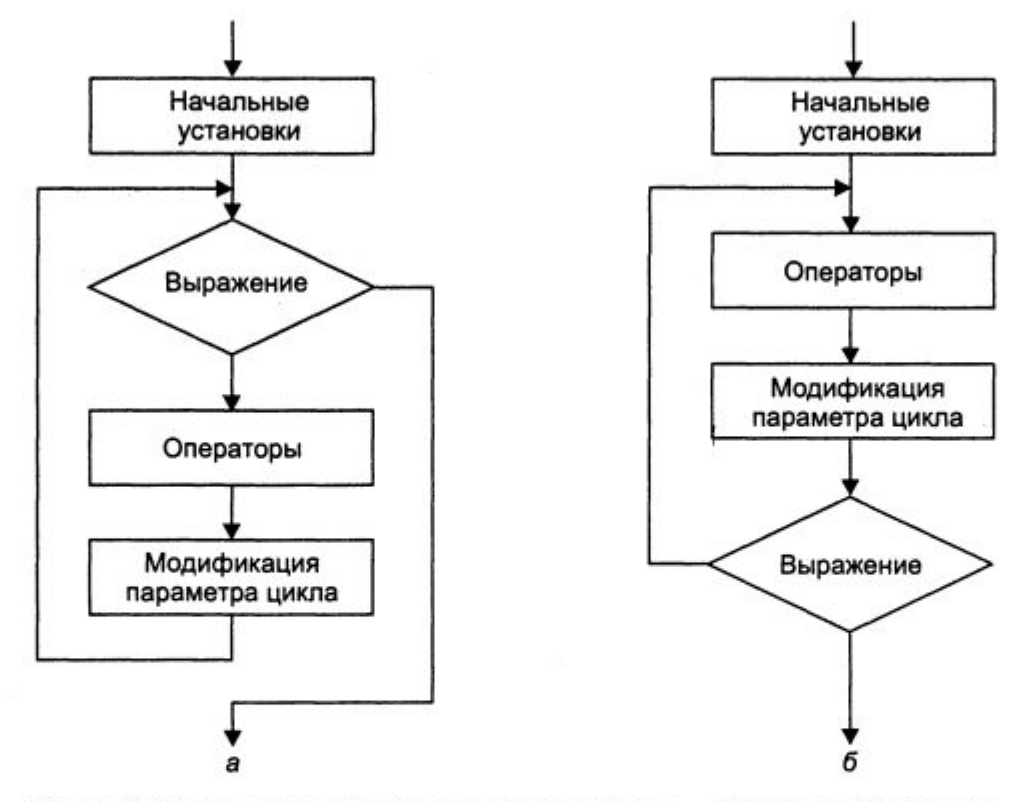

Рис. 1.8. Структурные схемы операторов цикла: а - цикл с предусловием; б - цикл с постусловием

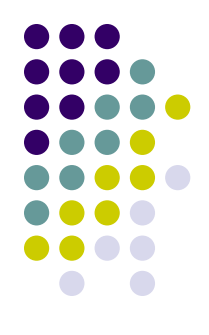

• Цикл з передумовою **while (умова) оператор;** 

char ch;  $ch = getch();$ while (ch != '\*')  $\{ ch = \text{getch}(c); \}$ 

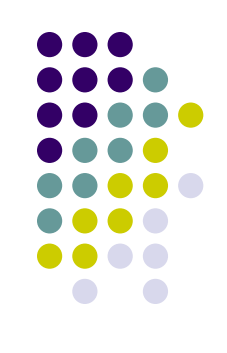

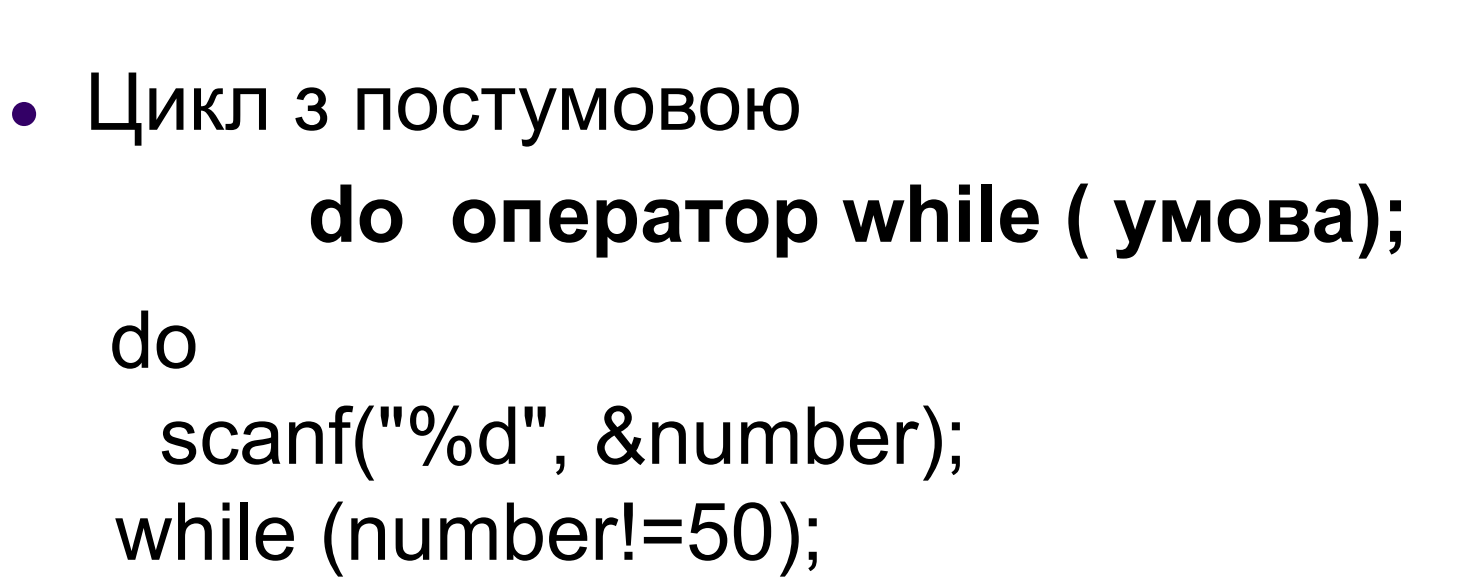

 $\Omega$  ch =  $\alpha$ etch $(\cdot, \cdot)$ do {  $ch = getch()$ ; } while  $(ch != **')$ ;

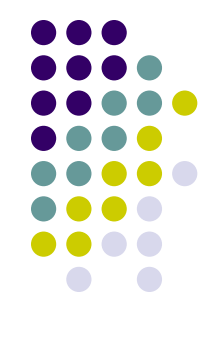

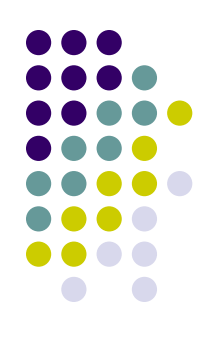

### **Інші оператори керування**

- Оператор **break**
- while((ch=getchar()) != "\*")
	- $\{$  if(ch=='\n') break; putchar(ch); }
- Оператор **continue**
- while((ch=getchar()) != "\*")  $\{$  if(ch=='\n') continue; putchar(ch); }

# **Інші оператори керування**

• Оператор переходу

# **goto мітка;**

```
if (x \ge 0) goto positiv;
  x = -x;
  positiv: abs = x;
```
• Оператор повернення

#### **return вираз;**

return a\*b; return 1; return;

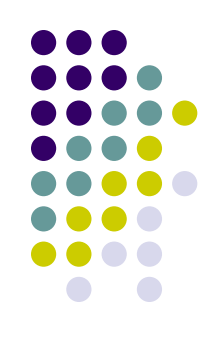